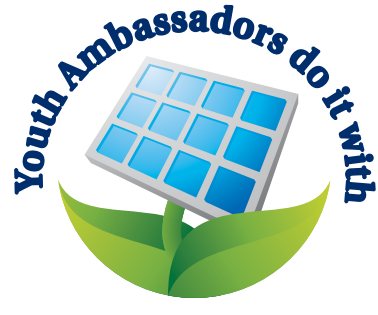

### *RENEWED energy!*

#### **Eau Claire Energy** Cooperative

Your Touchstone Energy<sup>®</sup> Partner

PO Box 368 Fall Creek, WI 54742-0368 715-832-1603 Æ.  $|G^+|$ www.ecec.com

# Youth Ambassadors MAKE A **DIFFERENCE**

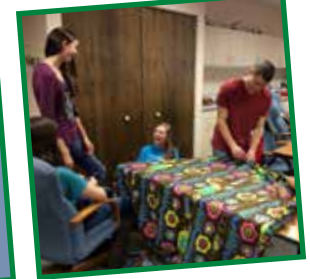

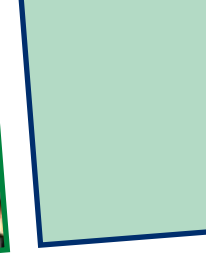

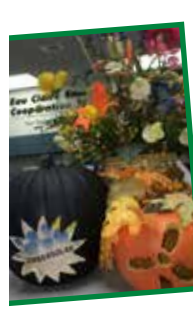

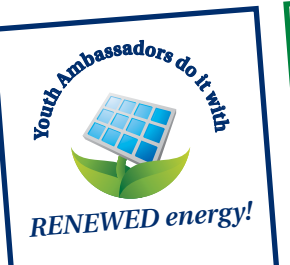

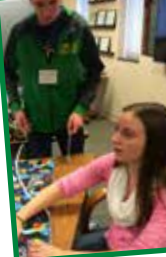

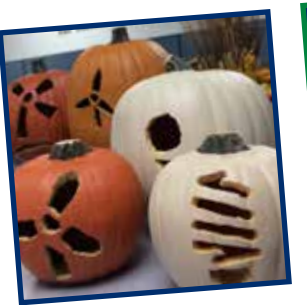

Contact us if you have questions about the Youth Ambassador Program or visit our web site.

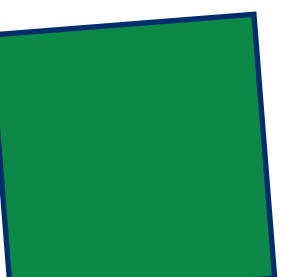

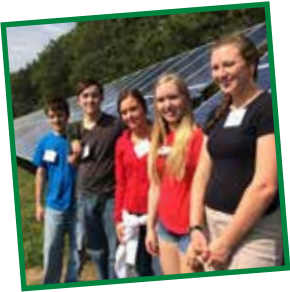

# Bign up at www.ecec.com

## Youth Ambassadors make a BIG difference

Whather it's working together on community service projects or touring local renewable energy facilities or learning about careers, our Youth Ambassadors make a difference.

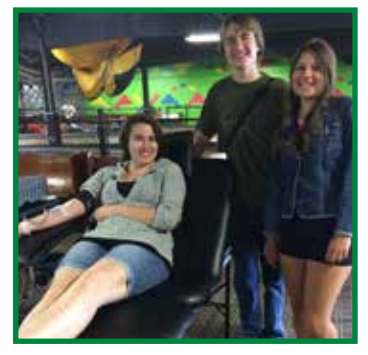

on your job and higher education resumes. Sign up at www. ecec.com and tell your friends.

Area high school students (grades 9-12) will explore electrifying energy issues plus stimulating co-op and youth leadership topics at monthly gatherings September through May. Students will also work together on rewarding community service projects. This all happens while making new friends and creating experiences to include

# Youth Ambassadors to meet

September 14, 2016 Wednesday Noon-1:30pm

At Eau Claire Energy Cooperative headquarters 8214 Highway <sup>12</sup> *Between Eau Claire and Fall Cree<sup>k</sup>*

#### **Youth Ambassador Meeting Dates**

*We meet from noon-1:30pm with a delicious lunch Watch our web site and WEC News magazine for locations* 

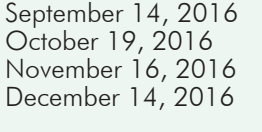

January 18, 2017 February 15, 2017 March 15, 2017 April 19, 2017 May 17, 2017

#### Youth Ambassadors give back

Youth Ambassadors work together to give back to our communities. Here are just a few of the community service projects:

- Making fleece scarves and blankets for those in need
- Prepare and serve meals at The Community Table
- Breakfast in the Valley
- Bell ringing for the Salvation Army
- Local roadside clean up
- Red Cross Blood Drive
- St. Francis Food Pantry
- Feed My People Food Bank
- Fund-raising events for community service
- Hope Gospel Mission store
- Earth Day event

Sign up at www.ecec.com. Click on the COMMUNITY tab.

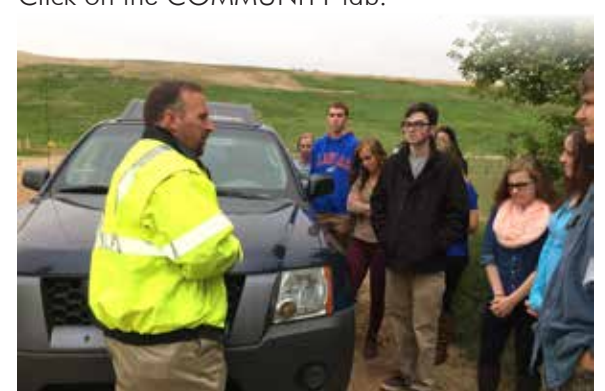